## Photoshop 2021 (Version 22.4) crack exe file Keygen [Mac/Win]

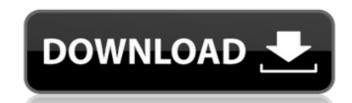

#### Photoshop 2021 (Version 22.4) Crack + Keygen For (LifeTime) (Updated 2022)

Raster and Vector Images A raster image is a bitmap that consists of a grid of pixels. Often used for printing, a raster image requires rasterization or a special bitmap mode that converts pixels into ink dots for printing. The most common raster image format is called BMP or bitmap format. It's a 4:3, full-color bitmap that has a standard resolution and aspect ratio. Resolution is the size of an image, measured in dots per unit, such as dots per inch. The BMP format supports 16-bit and 24-bit color depth and can be compressed. An alternative to the BMP format is the Portable Network Graphics (PNG) format, which provides transparent GIF-like compression. It uses the same color depth and density as the BMP format. An advantage of the BMP format is that it's compatible with many software applications, including image viewers, image editors, and vector drawing programs. A bitmap can be flattened, which allows pixel data to be saved in the image. Vector graphics are drawn with only one color—instead of using pixel colors, they use colors that are

## Photoshop 2021 (Version 22.4)

Before you download Photoshop Elements you will need to install Adobe Acrobat Reader. The software is available as part of the Adobe Acrobat Reader Bundle. Use these steps to install Adobe Photoshop Elements: Include Adobe Acrobat Reader. Open your computer's Start menu and select Programs, then Accessories, then Settings, then Programs. Select Additional Drivers and locate Adobe Acrobat Reader listed. Double-click Adobe Acrobat Reader and follow the directions. Remove any previous Adobe Acrobat Reader files. To uninstall Adobe Acrobat Reader, select Programs, then Accessories, then Settings, then Programs, then Adobe Acrobat Reader. Uninstall other software you have installed. Open your computer's Start menu and select Control Panel, then programs and features. Select Uninstall, then restart your computer. Open your computer's Start menu and select Control Panel, then Programs and Features. Select Adobe Photoshop Elements and click Reader. Select Uninstall, then restart your computer. Open your computer's Start menu and select Control Panel, then programs and features. Select Uninstall a program and locate Adobe Acrobat Reader and features. Select Adobe Photoshop Elements and click Reader. Select Uninstall a program and locate Adobe Acrobat Reader. Select Uninstall a program and locate Adobe Acrobat Reader and features. Select Uninstall a program and features. Select Uninstall a program and features. Select

#### **Photoshop 2021 (Version 22.4) Crack Torrent For PC (Final 2022)**

Zawinski's Law of Software, badly applied - Gertig ====== inovica I'm sad that I have to reply to this, but this is a classic example of Zawinksi's Law. When you try and take a complex concept and boil it down to one sentence that will make others understand it, something will be left out and the message will be left ambiguous. I would suggest you take a look at this, you may learn a thing or two. He's right though - often one sentence is all it takes to explain something. ------ dominik Ziinski's Law is a well known pop-phrased concept in computer science education (and, I assume, work culture). Personally, I've seen most of the things he mentions in action, but I don't find the concept useful for anyone at a higher-level, because, as i see it, the \_whole point\_ of software engineering is to \_build\_ a complex system. The abstractions we develop to describe our software is to \_build\_ a complex system, but this complex system, but this that you cannot "simplify" development, it's that you simply don't and you shouldn't need to -- abstraction in the software engineering as we do it. > That is why, for example, I wouldn't apply Ziinksi's Law to software engineering as we do it. > That is why, for example, I wouldn't apply Ziinksi's Law to software > development. It's not that you cannot "simplify" development, it's that you > simply don't and you shouldn't need to -- abstraction levels are there to > build complex systems, not to describe them. Consider the X-Y problem, or the "

# What's New in the?

In the field of technology related to the vehicle, it is important to predict the behavior of a vehicle with high precision according to a given condition, and, for example, a method is proposed for predicting a motion trajectory of a vehicle on a road with high precision. According to the method, for example, a vehicle motion model is defined based on the environment of the road including a plurality of parameters such as speed characteristics, steering angle characteristics, temperature characteristics, etc., and, based on the model, a motion trajectory of the vehicle on the road is predicted. In recent years, in a vehicle radar device for recognizing a surrounding road environment, one vehicle lane is detected by one-dimensionally scanning two-dimensionally scanning two-dimensionally scanning two-dimensionally scanning two-dimensionally scanning two-dimensionally scanning two-dimensionally scanning all the antenna elements is represented by a decimal number, and, for example, as in case of a conventional vehicle radar device using four antenna elements, a period for one-dimensionally scanning all the antenna elements is represented by 4\*In-4\*π/180\*360=1.22×10-4 seconds. As an image processing technique in an application device such as a vehicle radar device that requires a low processing time, a motion vector computation is known, in which a plurality of images generated by scanning over an imaging area are sequentially scanned by dividing into a plurality of blocks each including a set of a plurality of continuous pixels, and in each block, two-dimensional motion vectors are detected based on the difference between the two images. According to this method, in a case where a vehicle moves on the road while the vehicle width varies, and the vehicle width varies, and the vehicle width varies, and the vehicle width varies, and the vehicle width varies, and the vehicle width varies at a predetermined interval, and, therefore, a plurality of images of the vehicle moving on the road is sequentially generated. Howe

System Requirements For Photoshop 2021 (Version 22.4):

Mac OS X 10.4 or higher. Windows XP, Vista, 7 1 GB RAM or more (iMac - 2 GB) 256 MB Graphics Card or more OS X 10.3 or higher. Windows 98, ME, 2000, XP 1 GB RAM or more About The Game: With hundreds of thousands of pieces of wood waiting to be planted, woodcutters toiled all day long to keep up with the demand. But when the tsunami hit,

#### Related links:

https://mentorthis.s3.amazonaws.com/upload/files/2022/07/s5RqeoQoDn9tllajvoF4\_05\_80fb7cf8cadcf53dacc970719db2c70a\_file.pdf

http://pepsistars.com/adobe-photoshop-2021-version-22-0-0-crack-serial-number-latest/ https://chichiama.net/photoshop-2021-version-22-4-1-activation-incl-product-key-download-updated-2022/

http://tekbaz.com/2022/07/05/adobe-photoshop-2022-version-23-2-free-download-2022/

http://lasdocas.cl/?p=7490

https://demo.digcompedu.es/blog/index.php?entryid=7562 https://demo.udeclass.com/blog/index.php?entryid=8412

https://educa.neurolabbo.com/blog/index.php?entryid=5827

https://wakelet.com/wake/RIoYj0MoRcROzxDA2BAdk

https://www.suvcars.com/advert/photoshop-cs3-install-crack-keygen-download/ http://www.hva-concept.com/photoshop-2021-version-22-5-crack-with-serial-number-product-key-free-download/

http://wadimakkah.co/blog/index.php?entryid=4079 https://www.cakeresume.com/portfolios/adobe-photoshop-2020-version-21-license-code-k https://medeniyetlerinikincidili.com/wp-content/uploads/2022/07/Photoshop\_2020.pdf

https://opagac-elearning.org/blog/index.php?entryid=4377

http://www.sparepartsdiesel.com/upload/files/2022/07/XtnnYOLJa4oUZ74Aw2sh\_05\_da655e358f028ca2032a7ddbf5966e61\_file.pdf https://www.cameraitacina.com/en/system/files/webform/feedback/zakirans806.pdf

https://trello.com/c/6VNAxhgr/51-photoshop-cc-2018-version-19-keygenerator-free-download-2022

https://sissycrush.com/upload/files/2022/07/q7AbbHt8mfx8ZgGrLfZe\_05\_80fb7cf8cadcf53dacc970719db2c70a\_file.pdf
https://midpointtechnologygroup.com/sites/default/files/webform/sileza653.pdf
http://aocuoieva.com/photoshop-cc-2014-universal-keygen-download/

https://www.cakeresume.com/portfolios/photoshop-cc-2019-keygen-serial-number-full-torr

https://kjvreadersbible.com/photoshop-2021-version-22-keygen-crack-serial-key-free/

http://yotop.ru/2022/07/05/photoshop-cc-2019-license-keygen-3264bit/

https://www.cakeresume.com/portfolios/adobe-photoshop-2020-product-key-free-download-x64
https://brandyallen.com/2022/07/05/photoshop-2021-version-22-1-1-universal-keygen-license-key-free-pc-windows/
https://www.sertani.com/upload/files/2022/07/w9hsjOkOwIP4Glv17ooi\_05\_80fb7cf8cadcf53dacc970719db2c70a\_file.pdf

https://emealjobs.nttdata.com/en/system/files/webform/eanrfra850.pdf

https://www.markeritalia.com/2022/07/05/adobe-photoshop-cc-2014-for-windows/ https://www.performanceelastomers.com/sites/default/files/webform/octgar464.pdf